## *Installation Options*

Following are the various items that are available on the DVD (on Windows, the options appear on the AutoPlay menu). Depending on your operating system and version of IBM® SPSS® Statistics, some options may not be available. Use this document to determine what you need to install and where to find the appropriate installation instructions on the DVD in the */Documentation/<language>/InstallationDocuments* folder.

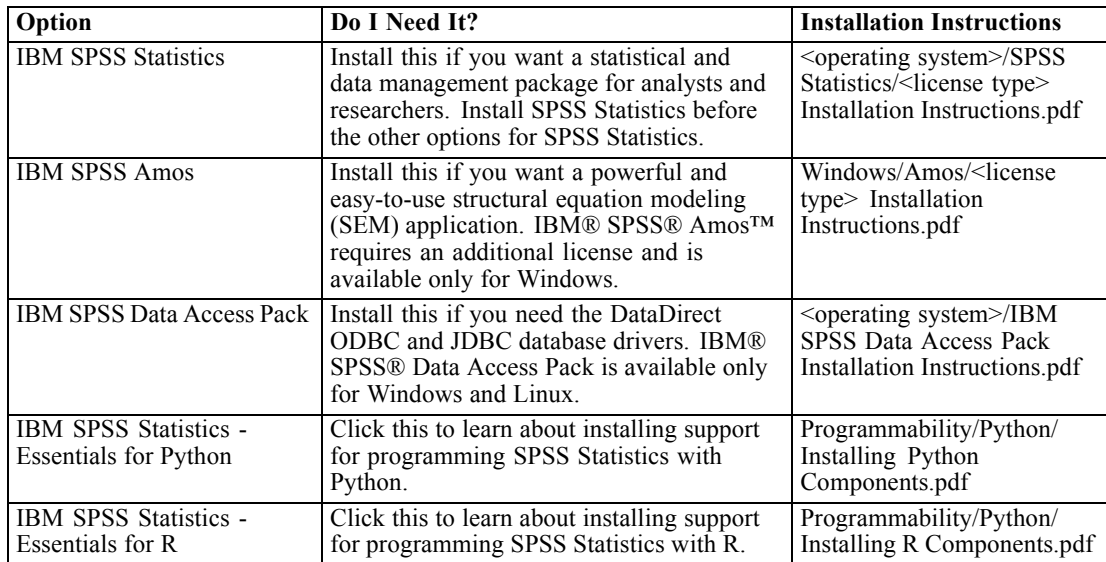